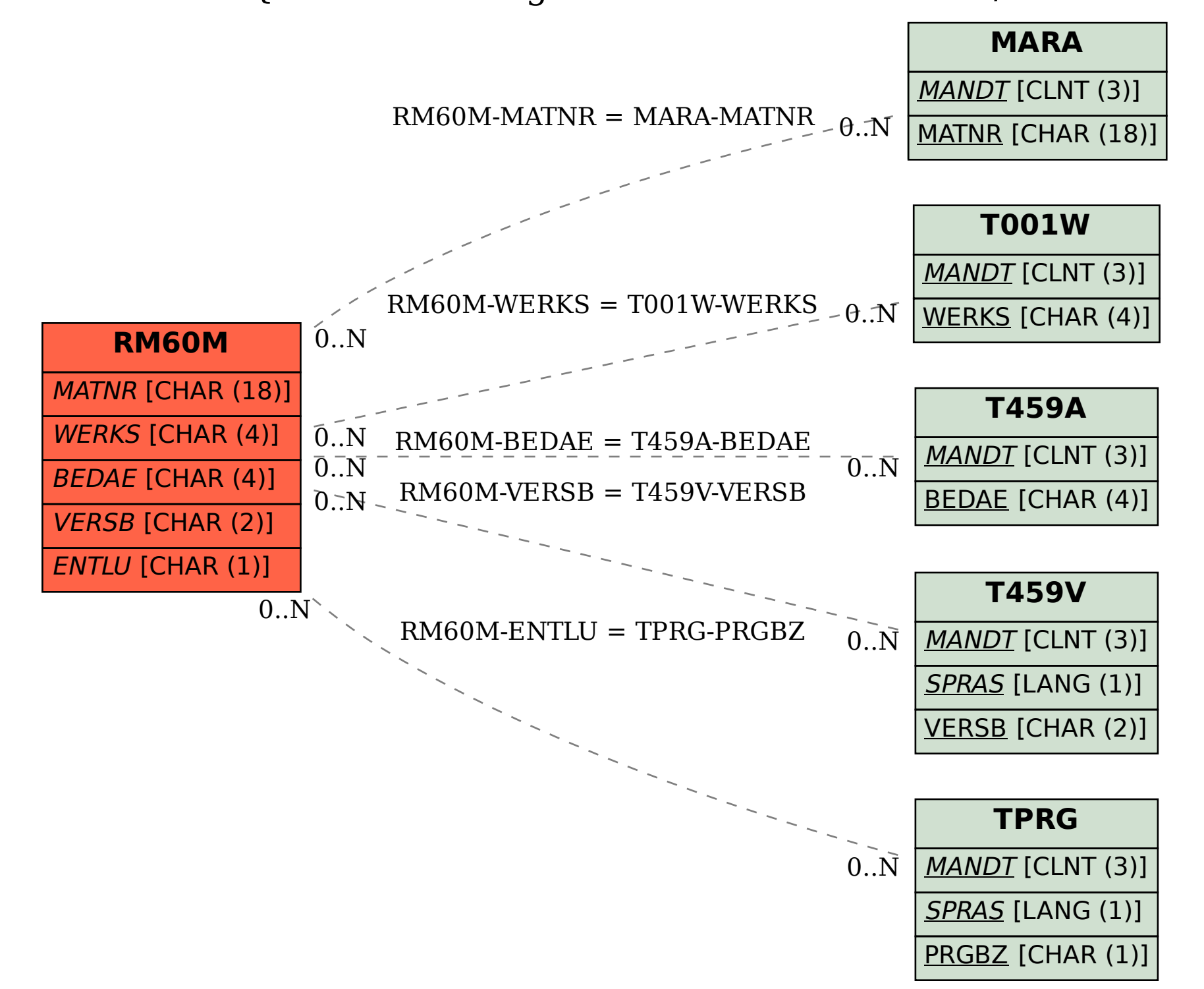

SAP ABAP table RM60M {PP Demand Mgmnt ----- XXl Interface -- I/O fields SAPMM60M}